令和6年4月10日

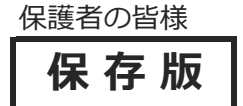

**保 存 版** 船橋市立若松中学校 校長 山﨑 貴光

## **一斉メール配信システム 『若松中学校安心メール』登録のお願い**

春暖の候、皆様におかれましてはますますご健勝のこととお喜び申し上げます。

4月30日をもって、現在使用している連絡メールが使えなくなります。5月から新システム となりますが、データの移行ができないためお手数をおかけしますが、下記の通り、再度ご登録 をお願いいたします。

## **4月16日までに登録をお願いします!(4月17日テスト配信)**

登録されない方には、急を要する情報のお知らせができません。必ず登録をお願いします。

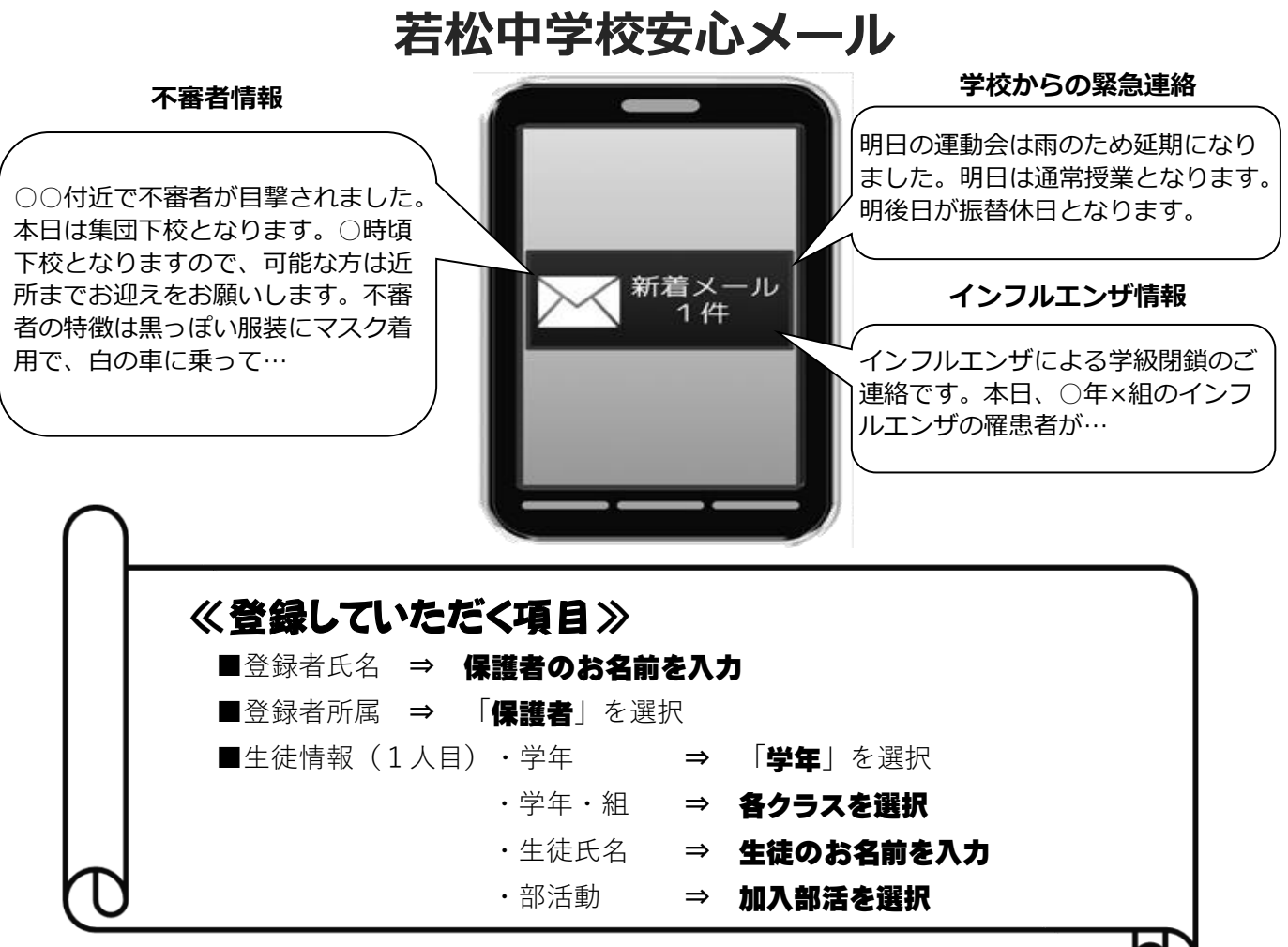

< ご注意 >

- ① メールアドレスを変更された場合は、再度空メールを送信し、再登録をお願いいたします。
- ② 登録された個人情報は、配信以外に使用することはありません。
- ③ メール受信には通常のメール受信料がかかります。
- ④ ご登録は保護者及び児童生徒のご家族、学校が許可する方々に限らせて頂きます。

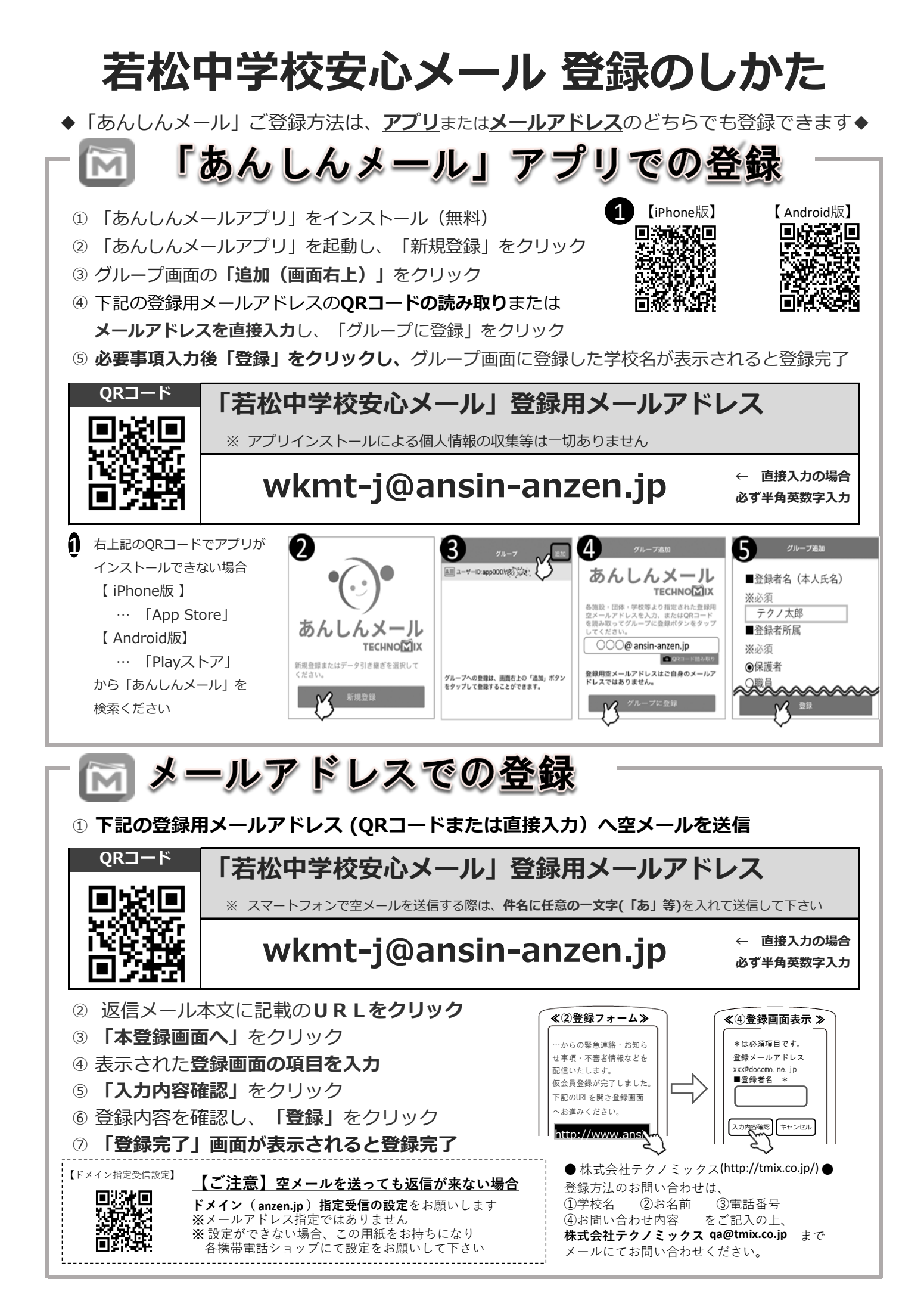